#### **PRODUCT REVIEW** PRODUCT REVIEW AND REVIEW THE REVIEW AND REVIEW AND REVIEW AND REVIEW AND REVIEW AND REVIEW AND REVIEW AND REVIEW AND REVIEW AND REVIEW AND REVIEW AND REVIEW AND REVIEW AND REVIEW AND REVIEW AND REVIEW AND REVIEW AND REVIE

#### **Hardware Review Madison Computer's Z-RAM Card** Madison Computer's Z-RAM Card

where we want you were you were were offered simple way to multiply the number of applications available for your Commodore system ten-fold, have access to <sup>a</sup> number of high-level computer languages, plus have expanded user memory and a number of advanced hardware interfaces

You would probably answer that all this is pushing things a bit too far, especially on a PET or CBM computer. Well, we're not dreaming and all this is possible using <sup>a</sup> simple hardware add-on for your system which allows you to use CP/M® (Control Program for Microproces sors).

As a bit of background let's take a look at what CP/M is, in general, and then how you can use its power on Commodore equipment. One of the problems with microcomputers, in fact any computer, is that each has a unique set of commands that conunique set of commands that commands the control of commands the commands that control of commands the commands trol transfer the system. The system is the system of the system of the system in the system of the system in the system of the system of the system of the system of the system of the system of the system of the system of

But at the lowest level, each com puter must perform the same tasks: get data from the keyboard, print information and handle disk activity. These tasks are usually handled by a "manager" referred to as an operat-"manager" referred to as an operation of the control of the control of the control of the control of the control of the control of the control of the control of the control of the control of the control of the control of t ing system.

On the standard PET, a combination of BASIC and DOS (Disk Operating of BASIC and DISK Operating Operating Operating Operating Operating Operating Operating Operating Operating Operating Operations of Disk Operations of Disk Operations of Disk Operations of Disk Operations of Disk Operation System) perform these activities. If you're just using PET programs everything's great, but what happens if you want to use a program designed for some other system? For the most part—tough luck. Without extensive modifications to the program—the time and expense is hardly worth it—there is no way an alien program will run on <sup>a</sup> different system than it was designed for because each operating system was produced for a unique piece of hardware.

Fortunately, in the early days of microcomputers this problem of

incompatibility was addressed, and CP/M was born. The unique thing that makes CP/M so popular is that in the design of the system all the hardware dependent parts of CP/M were put in our part of the program. This way, a developer can change just those portions of CP/M that involve specific hardware, without touching the main application. Since no changes are required to the main pro gram, it can be used by any system capable of running CP/M.

### CP/M On The PET

CP/M has two hardware requirecommunities to have required to the community of the community of the community of the community of the community of the community of the community of the community of the community of the community of the community of the ments that are not met by standard Commodore equipment. The first is: CP/M was originally designed around an <sup>8080</sup> microprocessor. Since the PET contains a 6502. Since the PET contains a 6502, and the PET contains a 6502, and the first and the PET contains a 6502, and the whose instruction set is not compati ble, a different microprocessor must be added to the PET. The second requirement is that the system must have at least 48K of user memory, which the PET normally doesn't which the PET normally doesn't have been a contain.

The way around this is a hardware add-on that provides a Z-80 microprocessor (8080 compatible) and additional user memory (RAM). The Z-RAM card from Madison Com-Z-RAM card from Madison Com puter (1825 Monroe St., Madison, puter (1825 Monroe St., Madison, Madison, Madison, Madison, Madison, Madison, Madison, Madison, Madison, Madison, WI <sup>53771</sup> and distributed by Com put the Marketing Services in Cherry and Cherry in Cherry Hill, NJ) opens up the world of CP/M to your PET.

### Z-RAM Card

Physically, Z-RAM is a separate card containing a Z-80 microprocessor, a <sup>6502</sup> processor and 64K of additional RAM. The card is designed to fit inside the top part of the PET enclo sure, directly under the monitor. Four mounting screws make the physical installation snap.

Z-RAM is designed to work with either a 40-column PET or 80column <sup>8032</sup> system. The advantage of using the <sup>8032</sup> is that most CP/M programs were originally designed to support 80-column terminals. In support 80-column terminals. In the support 80-column terminals in the support 80-column terminals. In the support 80-column terminals in the support 80-column terminals. In the support 80-column terminals in the support 8

fact, the 8032 is looked upon as a terminal by the Z-RAM card.

The only electrical connections involve unplugging the power cable to the main PET motherboard, and connecting this cable to the Z-RAM board. Another cable then brings power from the card back to the PET. The final connection involves removing the <sup>6502</sup> microprocessor from the PET's main logic board and attaching a 40-conductor cable from the Z-RAM card to the <sup>6502</sup> socket.

ail of this order takes few minutes for the talk of the talk of the talk of the talk of the talk of the talk o to complete. The cables are "keyed" allowing them to be inserted only one way. Then just close the case and go on.

The construction of the Z-RAM card The construction of the Z-RAM card is excellent, with all critical circuits socketed. The card also shows no signs of last minute "fixes" which normally appear as external pointto-point wiring. The RAMs are stateof-the-art 64K low power devices, thus keeping overall board size to minimum. You have the full 64K minimum. You have the full 64K RAM work space also.

In using this extra RAM from the PET, you can split memory to accommodate three programs simul taneously. The first bank contains 26K RAM with the second and third banks each containing 32K RAM. This is advantageous for large pro grams since the wait normally associ ated with going to the disk to bring in another part of the program is eliminated.

In operating the card in this mode the thing you must watch for is pro grams that leave disk files open. Switching to another program with out locking things up properly will probably cause loss of data.

Z-RAM supports printers either through the standard Commodore through the standard commodores and commodores are standard commodores and commodores are standard commodores IEEE-488 interface or through Madi son Computer's McTERM RS <sup>232</sup> serial port. McTERM is their com prehensive communication package present communication package communication package communication package communication package and package on which uses <sup>a</sup> connection to the PET's

#### **PRODUCT REVIEW** PRODUCT REVIEW AND REVIEW AND REVIEW AND REVIEW AND REVIEW AND REVIEW AND REVIEW AND REVIEW AND REVIEW AND REVIEW AND REVIEW AND REVIEW AND REVIEW AND REVIEW AND REVIEW AND RELEASED FOR A REVIEW AND RELEASED FOR A REPORT O

user port to supply a standard RS <sup>232</sup> signal.

The company with the contract and in the contract of the contract of the contract of the contract of the contract of the contract of the contract of the contract of the contract of the contract of the contract of the contr boot the supplied CP/M disk. After a short wait-CP/M is a small program—the opening message will be displayed along with the CP/M ready prompt. Another side note: CP/M is not the most efficient with disk space.

Using Commodore's 8050 disk with the Commodore's 8050 disk with the Commodore's 8050 disk with the Commodore Co to the second of the second contract will give you a most effective operating environment. Though using a 4040 or <sup>2031</sup> single disk is certainly accept able, just a bit inconvenient.

## CP/M Operation

The nice thing about CP/M is that once you learn it, the operation is the same for all CP/M based systems, not just the Commodore implemen tation. Remember, we mentioned compatibility earlier!

There were no surprises in using ver sion 2.20B of CP/M supplied with Z-RAM. Each operation provided the expected results, from getting directory of the disk to using <sup>a</sup> stan dard complete the control of the control of the control of the control of the control of the control of the control of

To get general again for a moment, you may be interested in exactly how CP/M differs from standard PET operation.

Rather than naming the disk drive units '0' and '1', which is standard with CBM disk units, CP/M names disks 'A:' and 'B:'.  $\blacksquare$ 

The CP/M system prompt will be 'A>\* or 'B>', depending on the drive you select. This is called the "logged" drive. From this point you can get a directory of the programs on the disk, inquire about specific information regarding <sup>a</sup> file or the entire disk, perform housekeeping duties such as file transfer and disk formatting, and, of course, run spe cific programs.

The standard CP/M disk supplied with Z-RAM contains the support programs to perform the functions mentioned above. In addition, the mentioned above. In addition, the standard Microsoft BASIC language is included.

CP/M directory will look quite different from a standard CBM disk catalog:

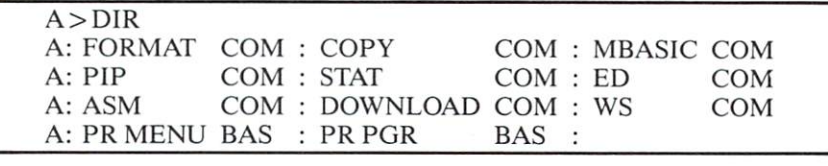

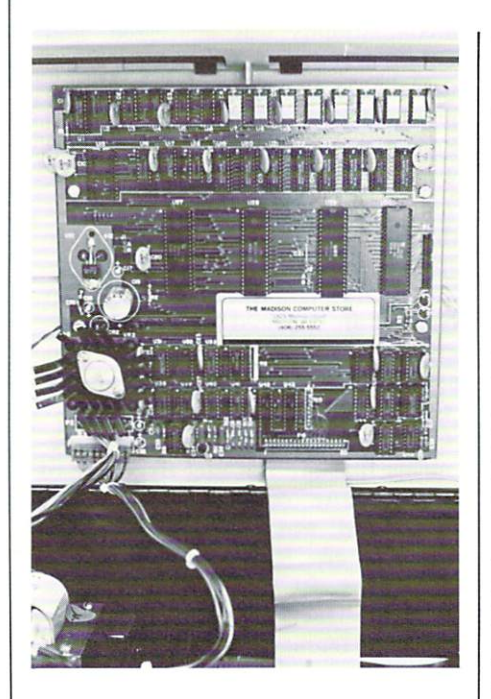

Looking at the directory, you can usually tell the type of file by the suf fix, i.e., 'COM', 'BAS', etc. A COM file is command file, which requires you to just type the file name and it will be executed immedinamens and in the executive in the contract of the second in the second in the second in the second in the second in the second in the second in the second in the second in the second in the second in the second in the sec ately. ately.

A 'BAS' file is a BASIC program that requires the loading of the Microsoft BASIC language first. Once that's accomplished—by typing MBASIC—you can type "RUN FILENAME" and the BASIC pro gram will be loaded and executed. Remember that in using BASIC, memory is taken up by CP/M, then BASIC, and finally the application.

But the real power of CP/M, again, is in the number of applications available, and the portability of those programs.

In testing the Z-RAM card, a number of standard CP/M applications were run through their paces, and each performed flawlessly. In fact, to get some of the applications on CBM formatted disks, a CP/M communication program was used to transfer CP/M programs from another sys

# tem to a CBM 8032.

Because CP/M based programs are designed to run on various sytems, most programs are supplied with an "install" utility. This does the final set-up of the CP/M application so it will run on a specified piece of hardware

Install usually configures the pro gram for a particular type of terminal. Since the Z-RAM card can make the PET look like a number of standard terminals, there was no probdata terminals, there was no problems and the problems of the problems of the problems of the problems of the problems of the problems of the problems of the problems of the problems of the problems of the problems of the lem configuring a CP/M program like WORDSTAR, the premier word processing package, to run properly.

In the seven years that CP/M has been around, thousands of programs have been created that run under it, written by over <sup>100</sup> companies. Applications range from languages including business BASIC, FOR TRAN, COBOL and Pascal, and development utilities like assemblers, to application programs such as accounts payable/receivable, data bases, financial planning, and word processing.

The Z-RAM card is an ideal way to gain access to this wealth of software the software well as the software the software and software the software for your PET.

#### -Mike Heck —Mike Heck

 $CP/M$  is a registered trademark of Digital Research, Inc.